### **הוראות מקוצרות למאתר כבלים דגם 1012LA**

## 2.2 Function description

### Transmitter

- 1: Terminal "+"
- 2: Terminal "ground"
- $3: LCD$
- 4: Key Sensitivity Level/Backlit
- 5: Power Button
- 6: Battery case

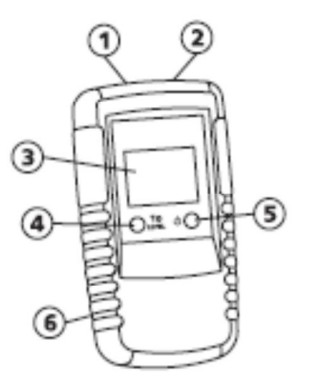

 $\mathbf{b}$ 

 $\wedge$   $\circ$ 

(c

Volt

400

230

120 50

 $12$ 

# Transmitter - Display

- a: Transmitted Code (1,2,3,4,5,6,7)
- b: External voltage display
- c: External voltage detection
- (12V, 50V, 120V, 230V, 400V)
- d: Low battery indication
- e: Transmitted level display(I, II or III)

משדר

d)

e

- 1. הדק חיבור +
- 2. הדק חיבור הארקה

Г.

**LEVEL** 

- 3. מסך LCD
- 4. לחצן כיוון רגישות ותאורה
	- 5. לחצן הדלקה
		- 6. תא בטריות

#### מסך המקלט

A - קוד המשדר B - מתח חיצוני C – גילוי מתח חיצוני D - בטריה חלשה E – רמת עוצמת השידור

## Receiver

- 1: Sensor head
- 2: Flashlight
- 3: LCD display
- 4: NCV button (Non-contact voltage detection) to select between cable locator mode and mains voltage detection mode
- 5: Flashlight button
- 6: Downward selection Toggle button for manual selection of the sensitivity
- 7: Mode button to selective automatic or manual mode
- 8: Backlight/Beeper ON/OFF button
- 9: Upward selection Toggle button for manual selection of the sensitivity
- 10: Power ON/OFF button
- 11: Battery case

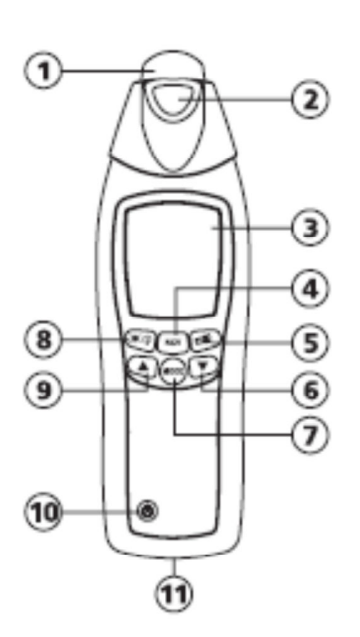

מקלט

- 1. חיישן
- 2. פנס
- 3. מסך LCD
- 4. כפתור גילוי מתח ללא מגע
	- 5. לחצן הדלקת פנס
- 6. לחצן בחירה כלפי מטה לכיוון הרגישות
	- 7. לחצן לבחירת מצב אוטומאטי או ידני
		- 8. לחצן תאורת תצוגה / זמזם /
- 9. לחצן בחירה כלפי מעלה לכיוון הרגישות
	- 10. לחצן הדלקה/כיבוי
		- 11. תא סוללה

## Receiver - Display

- a: The indication of the acoustic display switched off
- b: The active LCD illumination indicator
- c: Information transmitted by the transmitter (transmission code and battery charge condition)
- d: The indication of the automatic mode switched on
- e: The signal intensity indicator with bargraph
- f: Low battery indication
- g: Manual mode: additional graphic display to show the selected sensitivity Display of the sen-sitivity within the selective mode. Large magnifying glass => high sensitivity, Small magnifying glass => low sensitivity
- h: The manual mode active indicator
- i: Mains voltage display
- j: Automatic mode; digital display for signal intensity / manual mode.
- k: Transmission level transmitted by the transmitter (LEVEL I, II, or III)
- L: The indication of the mains voltage detection switched on

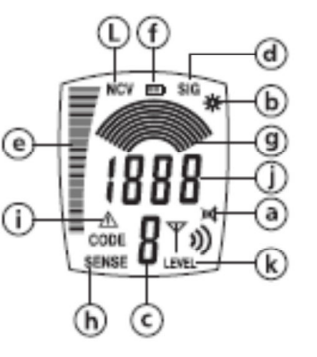

תצוגת המקלט

A- סמל הזמזם כבוי B - סמל תאורת תצוגה C - קוד המשודר על ידי המשדר D - מצב אוטומאטי פעיל E - -בר גרף של עוצמת האות F - תצוגת בטריה חלשה G - תצוגת רמת הרגישות H - מצב ידני פעיל I – סמל קיום מתח הרשת J – במצב אוטומאטי תצוגה דיגיטאלית של עוצמת האות C מצב ידני K – רמת השידור ע"י המשדר (רמה I, II, III (, L - תצוגת גילוי מתח ללא מגע

עקרון הפעולה

### **3 Operating Principle**

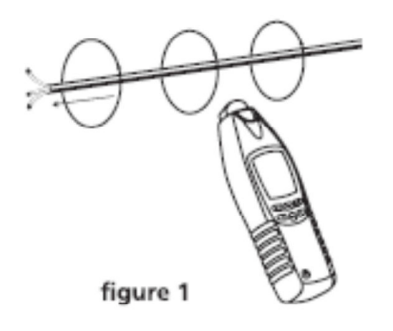

The Cable Locator consists of a transmitter and a receiver. The signal generated by the transmitter consists of a modulated current. Generating a magnetic field ar-round a conductor. See figure 1. This electro-magnetic field surrounding the conductor induces a voltage within the receiver coils. For both automatic and manual mode, the receiver works with three coils and does, not depend on a position. A selective and position-dependant search is performed in selective mode with only one active coil.

האות ששולח המשדר הוא זרם מאופנן אשר יוצר שדה מגנטי מסביב למוליך. שדה זה יוצר מתח בסליל המקלט . במקלט יש 3 סלילים אשר מאפשרים איתור .

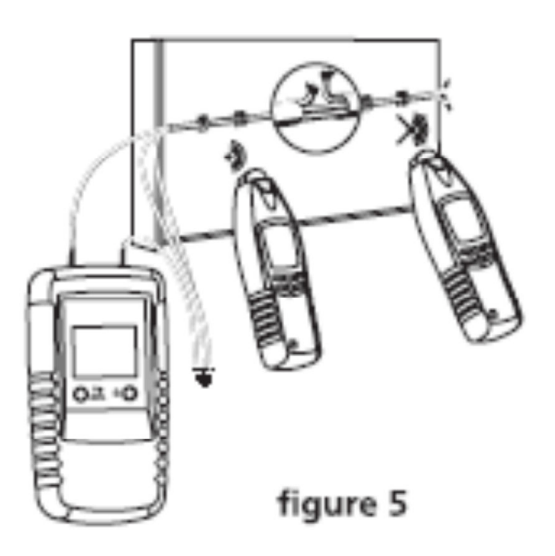

דוגמאות שימוש : גלילוי נתק בכבל פלסטי ( הכבל הנבדק חייב להיות ללא מתח ) , כל המוליכים שאינם נדרשים חייבים להיות מחוברים להארקה .

חבר לפי ציור .5 את המשדר למוליך הנבדק . את ההדק שני לאפס ולחיבור הארקה או צנור מיים מתכתי . לצורך האיתור חייב להיות מוארק כהלכה . התנגדות הנתק חייבת להיות גדולה מ 100 ק"אוהם.

שים לב :

ע"י לחצן .4 ניתן לשנות את רמת הרגישות מ I– – ל III וכך להדגיל את הטווח בפקטור 5 מצב מומלץ : מצב ידני ( MANUAL ( , רגישות מינימאלית

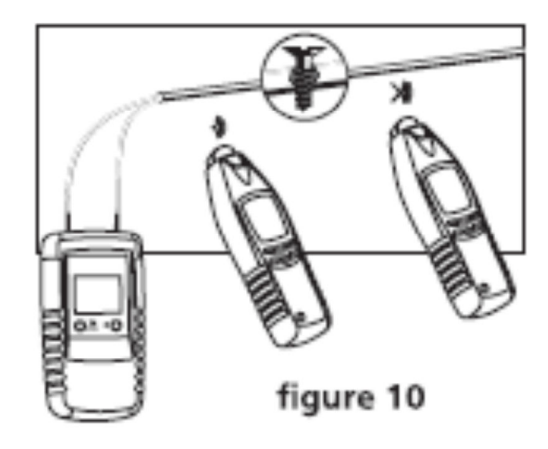

איתור קצר

דוגמאות שימוש : גלילוי נתק בכבל פלסטי ( הכבל הנבדק חייב להיות ללא מתח ) ,

חבר לפי ציור .10 את המשדר למוליך הנבדק . את ההדק שני לאפס

שים לב :

ע"י לחצן .4 ניתן לשנות את רמת הרגישות מ I– – ל III וכך להדגיל את הטווח בפקטור 5

מצב מומלץ : מצב ידני ( MANUAL ( , רגישות מינימאלית